## **Activity Diagrams Activity Diagrams**

Lecture 3A

U08182 © Peter Lo 2010 1

# **Purpose of Drawing Activity Diagram**

- To model a task (for example in business modelling)
- $\blacksquare$  To describe a function of a system represented by a use case
- $\blacksquare$  To describe the logic of an operation
- $\blacksquare$  To model the activities that make up the life cycle in the unified process

U08182 © Peter Lo 2010 2

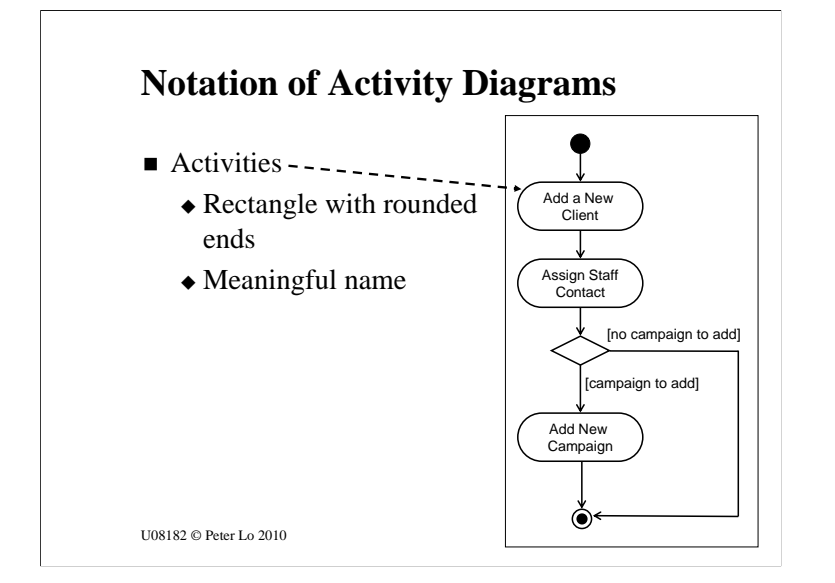

•An action state represents an activity. If necessary, you can use another activity diagram to provide details about the activity; that is, you can use activity diagrams to decompose action states.

•An action state corresponds to an STDs state with internal actions when the state with internal actions has at least one outgoing transition that occurs when the internal action completes.

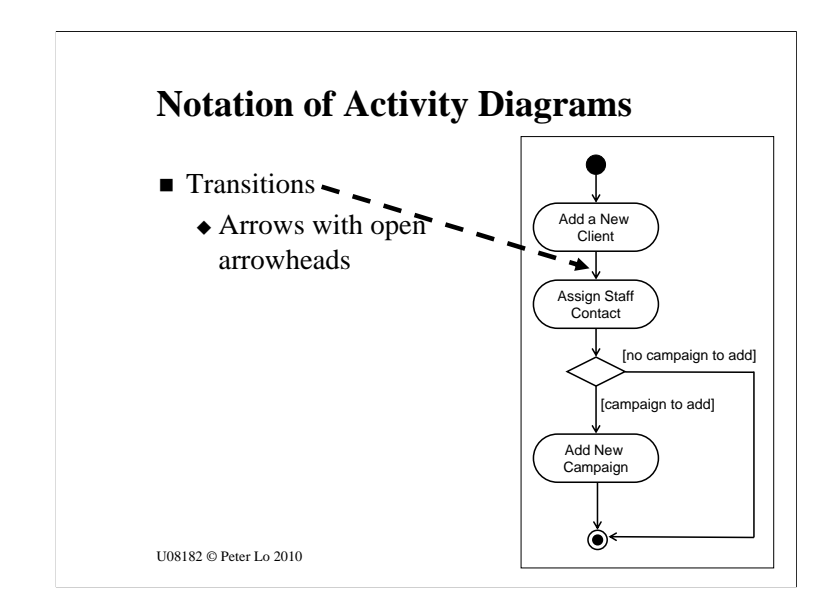

•Transitions (solid arrows) order the sequence of activities. Completing an activity fires the outgoing transitions of the action state representing the activity.

•An action state must have at least one outgoing transition. If an action state has more than one outgoing transition, each must have a guard condition.

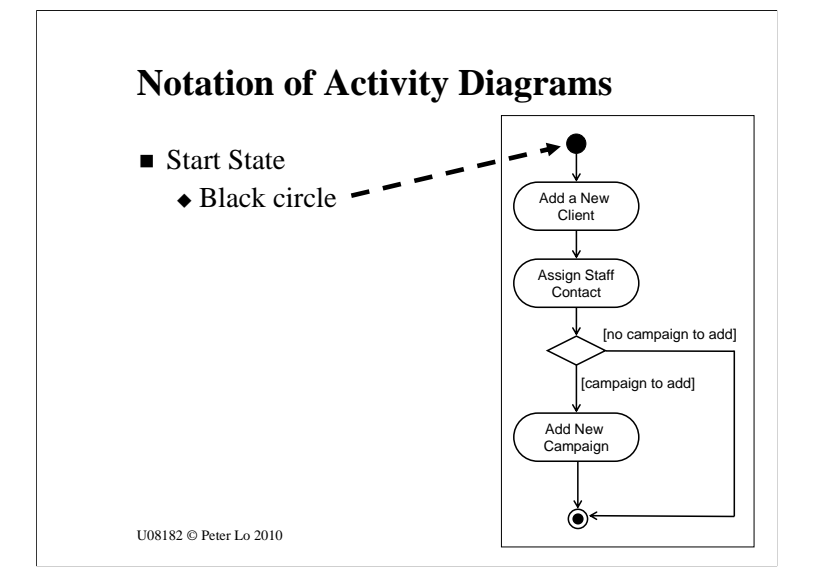

•The start state begins the sequence of activities. It is the same as the initial state in an Activity Diagram

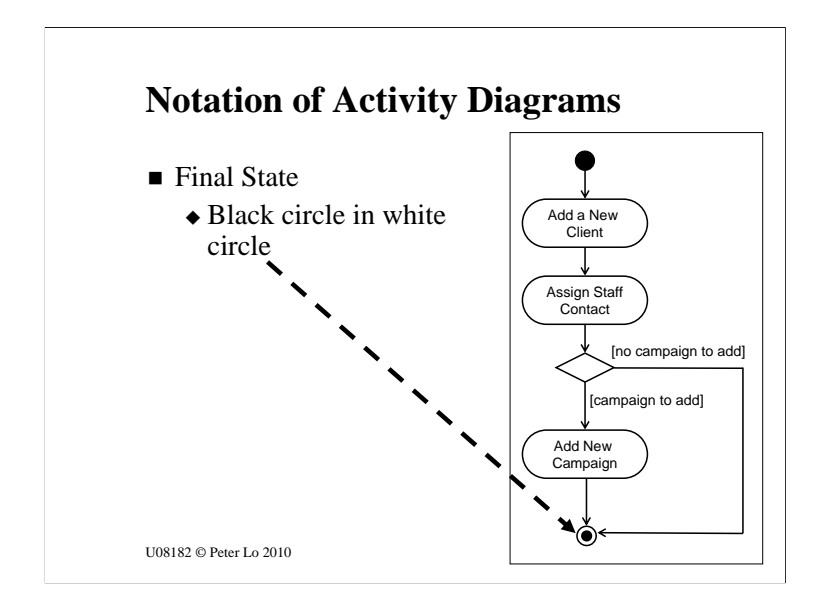

The final state ends the sequence of activities. It is the same as the final state in an Activity Diagram.

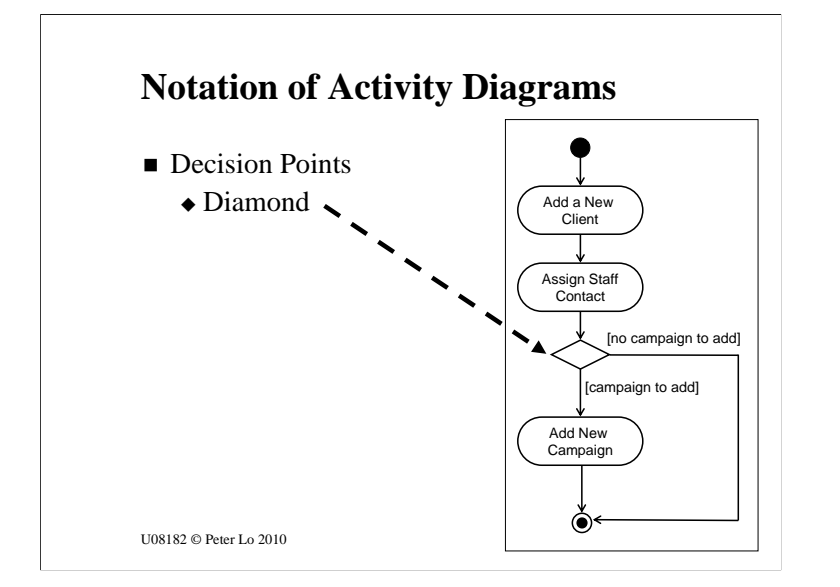

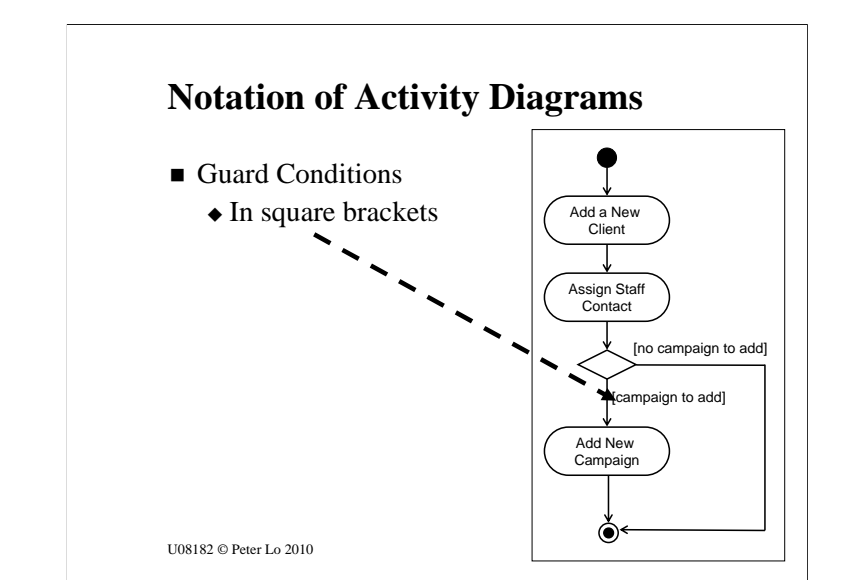

You can use a decision diamond to express nested decisions.

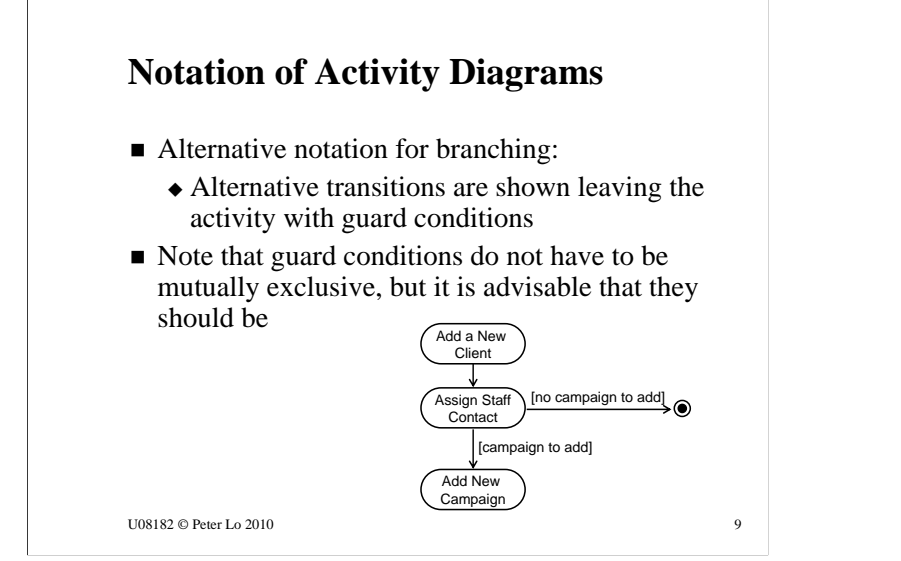

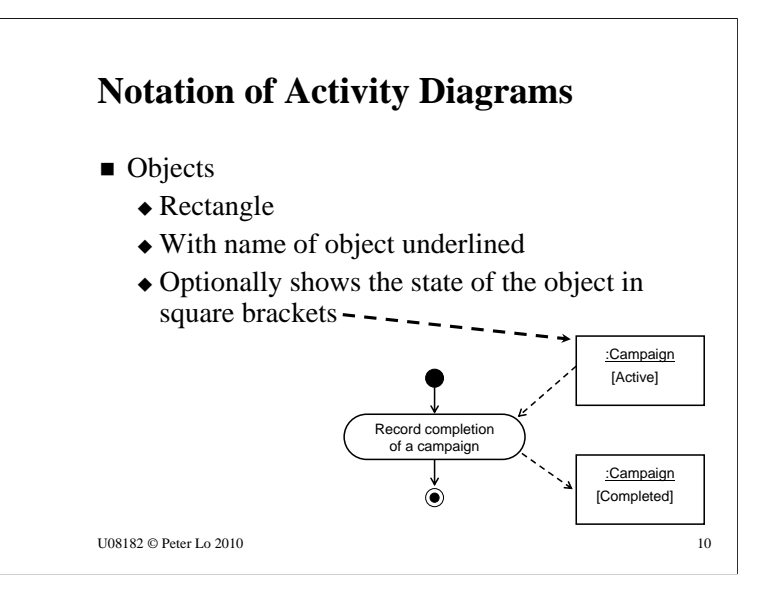

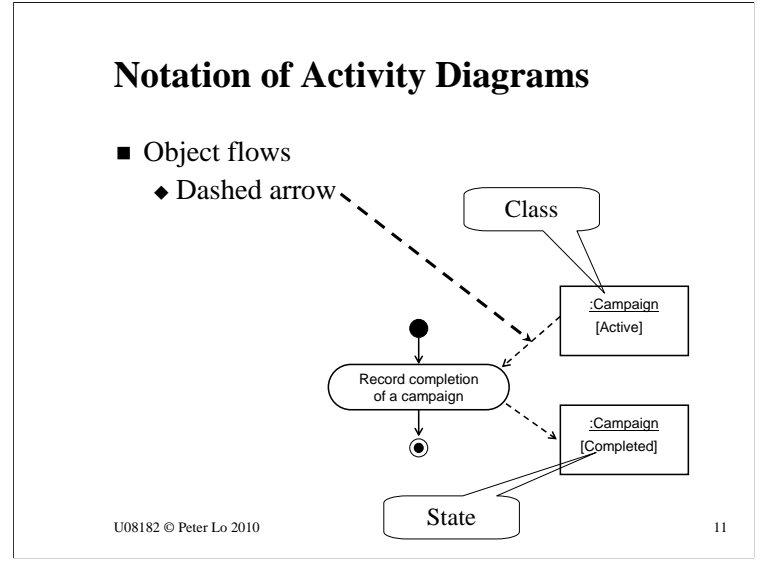

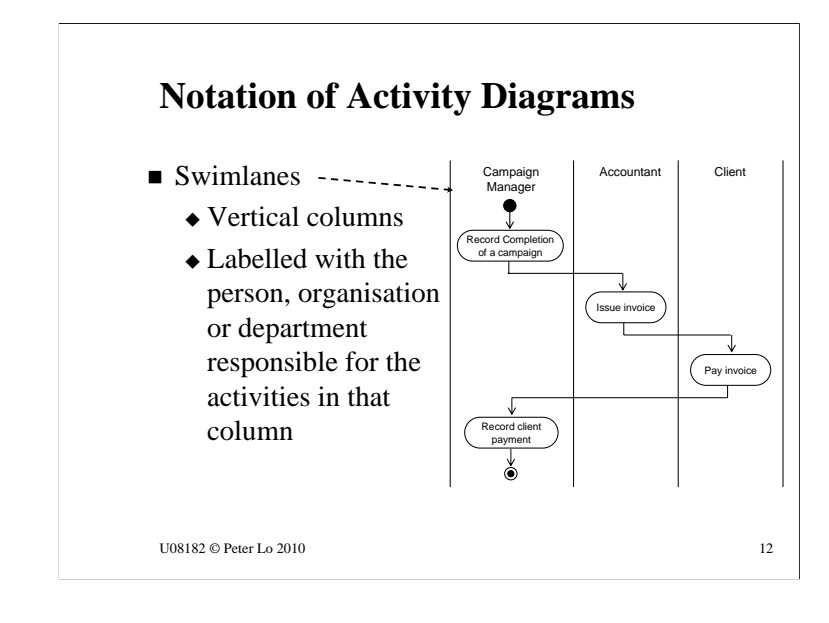

•You use swimlane separators to divide a partition into horizontal or vertical zones called swimlanes. A partition with no swimlane separators contains one swimlane.

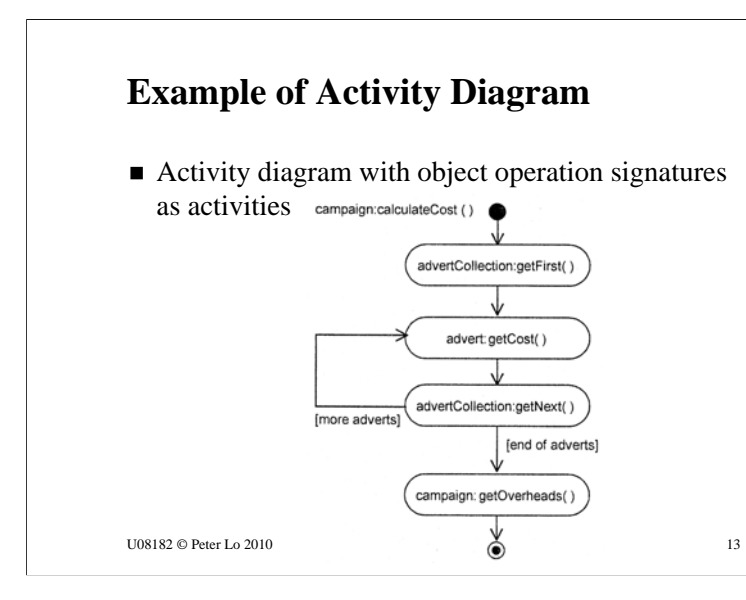

### **Drawing Activity Diagrams**

- What is the purpose?
	- This will influence the kind of activities that are shown
- What is being shown in the diagram?
	- What is the name of the business process, use case or operation?
- What level of detail is required?
	- $\triangle$  Is it high level or more detailed?

#### U08182 © Peter Lo 2010 14

### 1. Identify activities

- What happens when a new client is added in the system?
	- The following activates is defined
		- Add a New Client
		- Assign Staff Contact
		- Add New Campaign
		- Assign Staff to Campaign
- 2. Organise the activities in order with transitions

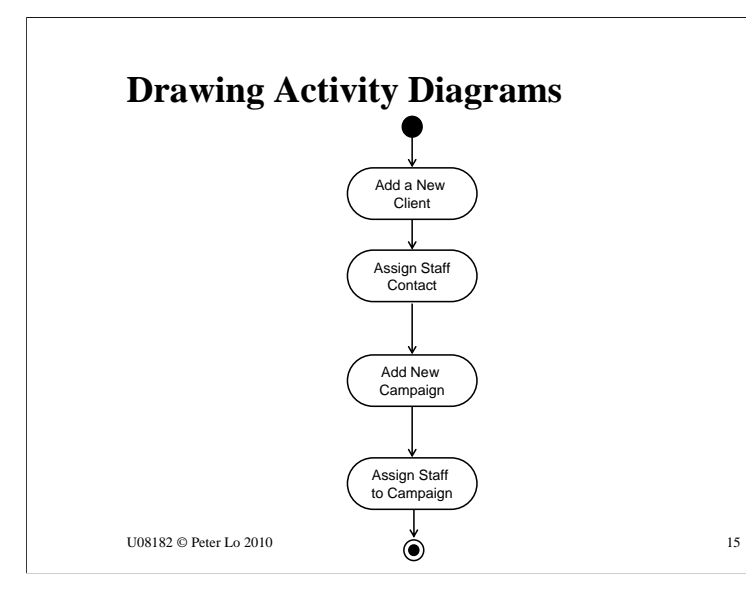

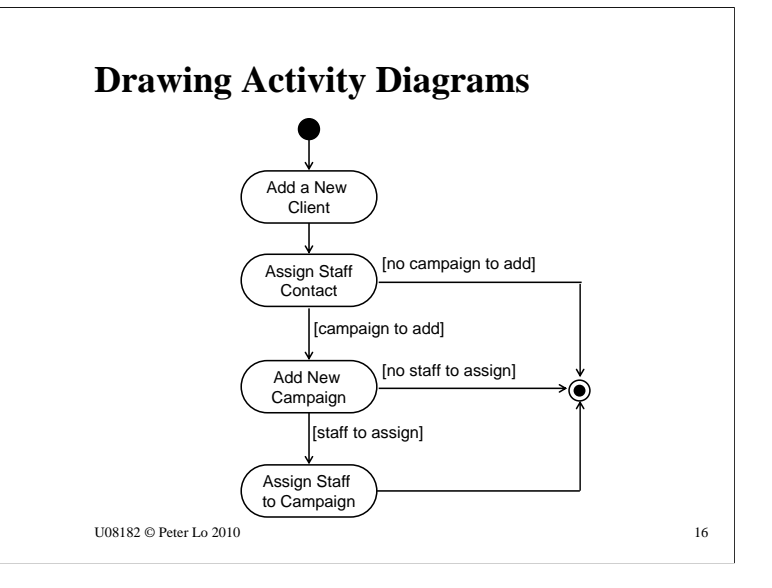

- 1. Identify any alternative transitions and the conditions on them
	- Sometimes there is a new campaign to add for a new client, sometimes not
	- Sometimes they will want to assign staff to the campaign, sometimes not
- 2. Add transitions and guard conditions to the diagram

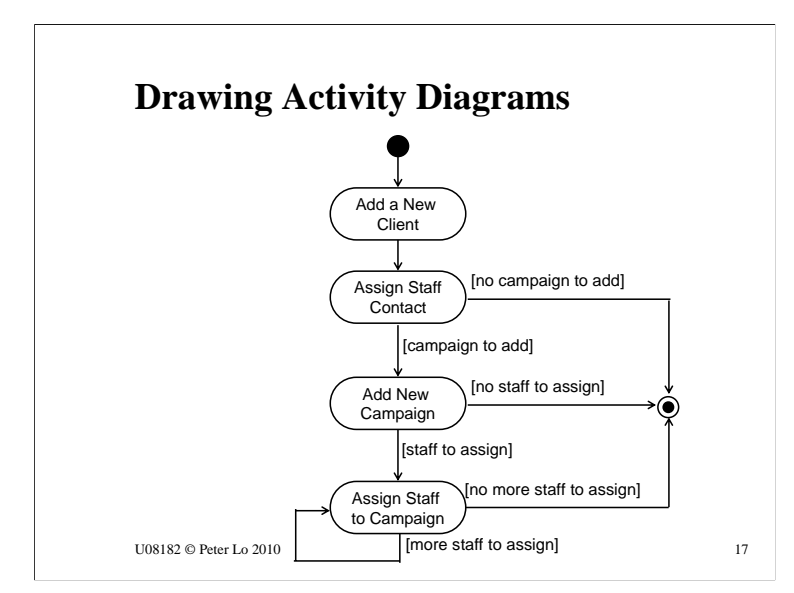

- 1. Identify any processes that are repeated
	- They will want to assign staff to the campaign until there are no more staff to add
- 2. Add transitions and guard conditions to the diagram

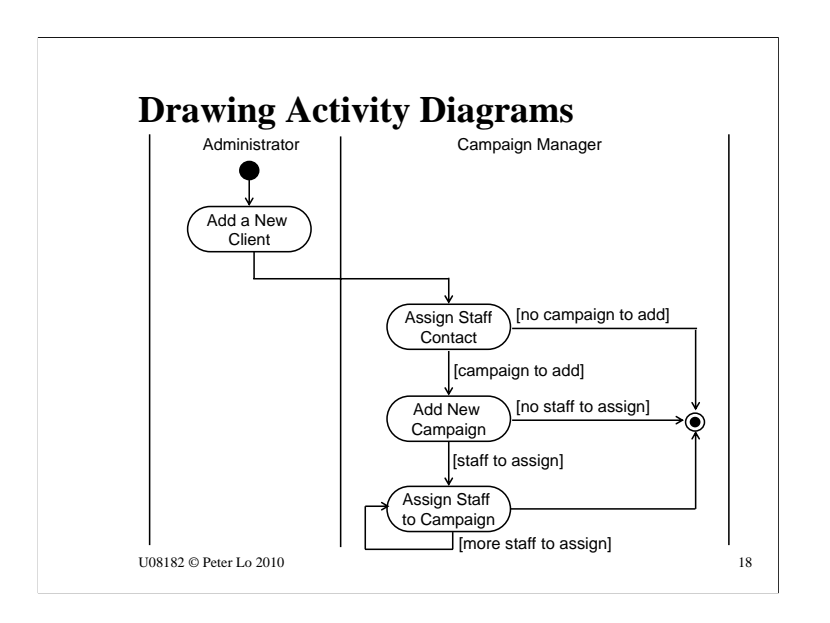

- 1. Are all the activities carried out by the same person, organisation or department? If not, then add swimlanes to show the responsibilities
- 2. Name the swimlanes and show each activity in the appropriate swimlane
- 3. From our observation, client creation must be done by administrator, other activities are be done by Campaign Manager

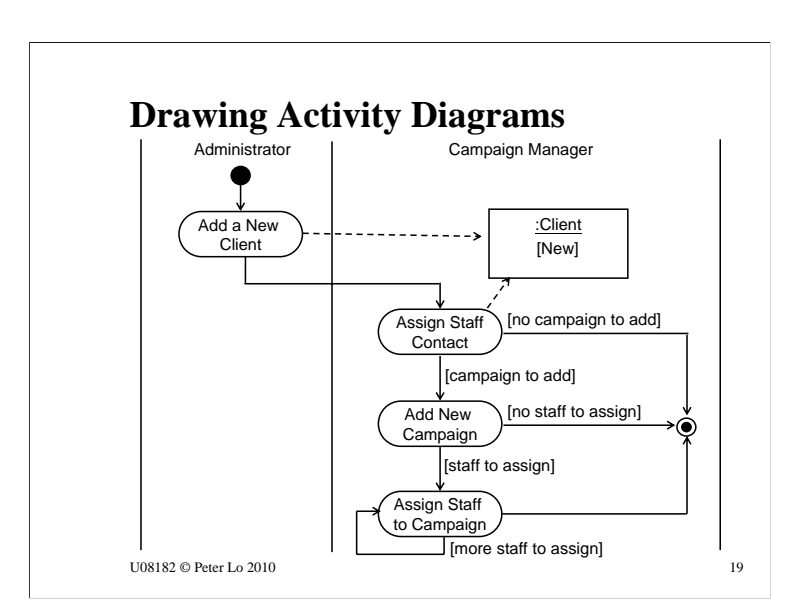

- 1. Are there any object flows and objects to show?
	- These can be documents that are created or updated in a business activity diagram
	- These can be object instances that change state in an operation or a use case
- 2. Add the object flows and objects
- 3. In this example, the state for the object "Client" will change to "New" after the client creation or staff contact assign.